#### T–79.4301 Parallel and Distributed Systems (4 ECTS)

T–79.4301 Rinnakkaiset ja hajautetut järjestelmät (4 op)

#### Lecture 9

26th of March 2007

Keijo Heljanko

Keijo.Heljanko@tkk.fi

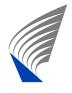

HELSINKI UNIVERSITY OF TECHNOLOGY Laboratory for Theoretical Computer Science

T-79.4301 Parallel and Distributed Systems, Keijo Heljanko, Spring 2007 - 1/24

## **Semantics of Past Formulas (recap)**

Recall from Lecture 8 that the semantics of past formulas are defined at each index *i* in a word  $\pi \in (2^{AP})^*$  such that  $\pi = x_0 x_1 x_2 \dots x_n$  as follows:

$$\begin{aligned} \pi^{i} &\models p & \Leftrightarrow \ p \text{ holds in } x_{i} \text{ for } p \in AP. \\ \pi^{i} &\models \neg \psi_{1} & \Leftrightarrow \ \pi^{i} \not\models \psi_{1}. \\ \pi^{i} &\models \mathbf{Y} \psi_{1} & \Leftrightarrow \ i > 0 \text{ and } \pi^{i-1} \models \psi_{1}. \\ \pi^{i} &\models \psi_{1} \lor \psi_{2} & \Leftrightarrow \ \pi^{i} \models \psi_{1} \text{ or } \pi^{i} \models \psi_{2}. \\ \pi^{i} &\models \psi_{1} \mathbf{S} \psi_{2} & \Leftrightarrow \ \exists \ 0 \leq j \leq i \text{ such that } \pi^{j} \models \psi_{2} \text{ and } \\ \pi^{n} &\models \psi_{1} \text{ for all } j < n \leq i. \end{aligned}$$

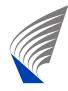

### **Alternative Semantic Definition**

We can alternatively define the semantics of  $\pi^i \models \mathbf{Y} \psi_1$ and  $\pi^i \models \psi_1 \mathbf{S} \psi_2$  recursively as follows:

• 
$$i = 0$$
:  
•  $\pi^{0} \not\models \mathbf{Y} \psi_{1}$   
•  $\pi^{0} \models \psi_{1} \mathbf{S} \psi_{2} \Leftrightarrow \pi^{0} \models \psi_{2}$   
•  $i > 0$ :  
•  $\pi^{i} \models \mathbf{Y} \psi_{1} \Leftrightarrow \pi^{i-1} \models \psi_{1}$   
•  $\pi^{i} \models \psi_{1} \mathbf{S} \psi_{2} \Leftrightarrow \pi^{i} \models \psi_{2} \lor (\psi_{1} \land \mathbf{Y}(\psi_{1} \mathbf{S} \psi_{2}))$ 

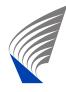

The De Morgan rules are as follows:

We also have the duals of the De Morgan rules above, e.g.,  $\neg(\mathbf{Z}\psi_1) \Leftrightarrow \mathbf{Y} \neg \psi_1$ .

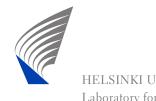

A formula  $\mathbf{G}(\mathbf{\phi})$  ("always"  $\mathbf{\phi}$ ), where  $\mathbf{\phi}$  is a past formula is called a *past safety formula*. The semantics in a path  $\pi = x_0 x_1 x_2 \dots x_n$  is defined as follows:

•  $\pi \models \mathbf{G}(\mathbf{\phi})$  iff for all indexes  $0 \le i \le n$  it holds that  $\pi^i \models \mathbf{\phi}$ .

or alternatively:

•  $\pi \not\models \mathbf{G}(\mathbf{\phi})$  iff there is an index  $0 \le i \le n$  such that  $\pi^i \models \neg \mathbf{\phi}$ .

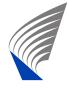

## **Semantics in a Kripke Structure**

- Recall the definition of a Kripke structure  $M = (S, s^0, R, L)$  from Lecture 1.
- An execution  $\sigma$  of M is a sequence of states  $\sigma = s_0 s_1 \dots s_n$  such that  $s_0 = s^0$  (starts from the initial state), and  $(s_{i-1}, s_i) \in R$  for all  $1 \le i \le n$  (follows the arcs of the Kripke structure).
- An execution path  $\pi$  of M is a sequence of labels  $\pi = x_0 x_1 \dots x_n$ , such that  $x_i = L(s_i)$  for some execution  $\sigma = s_0 s_1 \dots s_n$  of M.

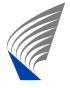

## Semantics in a Kripke Structure (cnt.)

- The formula  $\varphi$  holds in M, denoted  $M \models \varphi$  iff  $\pi \models \varphi$  holds for every execution path  $\pi$  of M.
- Or alternatively: the formula  $\varphi$  does not hold in M, denoted  $M \not\models \varphi$  iff there is an execution path

 $\pi = x_0 x_1 \dots x_n$  such that  $\pi \models \neg \varphi$ .

Such a path φ is called a *counterexample* to property φ, and the corresponding execution σ is called the counterexample execution.

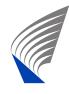

### **Examples**

- $G(\neg(cr_0 \wedge cr_1))$ : processes 0 and 1 are never at the same time in the critical section.
- $G(starts \Rightarrow O(ignition))$ : if the car starts the ignition key has been turned in the past.
- G(alarm ⇒ O(crash)): an alarm is given only if the system has crashed in the past.
- $G(alarm \Rightarrow (\neg reset S crash))$ : an alarm is given only if the system has crashed in the past and no reset has been applied since.
- $G(alarm \Rightarrow Y(crash))$ : if an alarm is given, the system crashed at the previous time step.

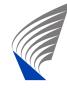

## Implementing the semantics

- To find a safety violation, we need to observe the system state after each step it makes, and report an error at the first index *i* such that  $\pi^i \models \neg \phi$ .
- We do this by using two boolean variables for each subformula ψ. One bit to store the current value of ψ and another bit to remember the value of ψ at the previous time step, denoted by ψ'.
- We can do the calculation of the new values for all the bits as shown in the following slides.
- If after running the system for *i* steps the top-level formula  $\neg \phi$  evaluates to true we need report that the past safety formula  $G(\phi)$  is violated.

## Implementing the semantics (cnt.)

- We will now evaluate the subformula value ψ in bottom-up order. Namely, the evaluation order must be such that both subformulas ψ<sub>1</sub> and ψ<sub>2</sub> of ψ have been evaluated at the current state s<sub>i</sub> before ψ is evaluated.
- Each subformula  $\psi$  must also be evaluated exactly once at each  $s_i$ .
- The implementation is based on the alternative recursive semantic definition.
- To know the contents of the next two slides will not be part of the exam requirements.

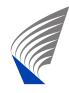

### The Translation at i = 0

Formula 
$$\psi$$
Update rules at  $i = 0$  $\psi \in AP$  $\psi = evaluate(s_i, \psi)$  $\neg \psi_1$  $\psi = \neg \psi_1$  $\psi_1 \lor \psi_2$  $\psi = \psi_1 \lor \psi_2$  $\mathbf{Y} \psi_1$  $\psi = \perp$  (false) $\psi_1 \mathbf{S} \psi_2$  $\psi = \psi_2$ 

Where  $evaluate(s_i, \psi)$  evaluates the atomic proposition  $\psi$  in the current state  $s_i$ .

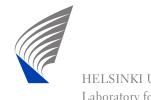

### The Translation at i > 0

Formula 
$$\psi$$
Update rules at  $i > 0$  $\psi \in AP$  $\psi' = \psi; \psi = evaluate(s_i, \psi)$  $\neg \psi_1$  $\psi' = \psi; \psi = \neg \psi_1$  $\psi_1 \lor \psi_2$  $\psi' = \psi; \psi = \psi_1 \lor \psi_2$  $\mathbf{Y}\psi_1$  $\psi' = \psi; \psi = \psi_1 \lor \psi_2$  $\mathbf{Y}\psi_1$  $\psi' = \psi; \psi = \psi'_1$  $\psi_1 \mathbf{S}\psi_2$  $\psi' = \psi; \psi = \psi_2 \lor (\psi_1 \land \psi')$ 

Where  $\psi'_1(\psi')$  is the value of  $\psi_1(\psi)$  at the previous time step, and  $evaluate(s_i, \psi)$  evaluates the atomic proposition  $\psi$  in the current state  $s_i$ .

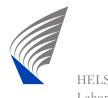

## **History-variables Implementation**

- The implementation of the history variables method can be made extremely fast.
- The memory overhead is tiny, just two bits per subformula, out of which the ψ' variables are just temporaries needed to evaluate the new ψ variables.
- It can be used as a fast, low-overhead runtime verification observer for safety properties. The same observer can also be used in combination with a model checker to check safety properties.
- Unfortunately the procedure is not implemented in most model checkers, so it has to be usually implemented by hand.

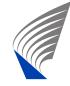

#### Liveness

- Liveness properties are properties of systems that are characterised by the intuitive formulation: "eventually something good happens".
- Another intuition is the following: For finite state systems all counterexamples demonstrating that a liveness property does not hold are of the form
  s<sup>0</sup> \$\frac{p}{r}\$ s' \$\frac{l}{r}\$ s', where l is a non-empty execution of the system starting from state s' and ending in state s', an "nothing good" happens in l.
- Thus, intuitively, liveness properties specify what kinds of loops in the system behavior are allowed for correct implementations.

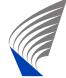

#### **Liveness - Examples**

- All executions of the system will pass through a state where *init\_done* holds. (An eventuality property.)
- If a data request is sent to a server, the server will always eventually reply with the data. (A progress property: "always eventually" here means "after and arbitrary long but nevetheless a finite number of time steps".)

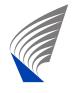

### Liveness - Examples (cnt.)

- Both process 0 and process 1 are scheduled infinitely often.
- If both process 0 and process 1 are scheduled infinitely often then the request of process 0 to enter the critical section will always eventually be followed by process 0 entering the critical section. (This is often called model checking under fairness. Namely, if the assumption about fair scheduling holds, then the systems satisfies the required progress property.)
- If process 0 is in the critical section, it will leave the critical section after an unbounded but finite number of time steps.

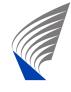

#### Liveness

- A practical way of specifying liveness properties is to use the temporal logic LTL (linear temporal logic), or its extension PLTL (linear temporal logic with past).
- In LTL we use operators like:
  - **X** $\psi_1$  ("next"), the future time correspondent to  $Y\psi_1$ , and
  - $\psi_1 U \psi_2$  ("until"), the future time correspondent to  $\psi_1 S \psi_2$ .
- The semantics of LTL is outside the scope of this course.

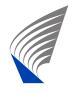

# Liveness (cnt.)

How to specify liveness properties in LTL and how to implement their model checking is covered in the course: T-79.5301 Reactive Systems

http://www.tcs.hut.fi/Studies/T-79.5301/

Spin has a full blown LTL model checker (as actually most model checkers do these days), so the tool support is available.

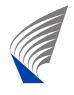

## **Model Based Testing**

- Suppose you have verified safety properties of your system implementation G using model checking methods, and you want to implement it as a concrete program P.
- Can we use automated testing to increase our confidence that P satisfies all safety properties proved from the "golden design" model G?
- The answer is yes. The approach presented for doing so is called model based testing (MBT).

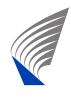

# **Simplified Testing Framework**

To keep things simple we add a couple of restrictions needed to keep our intro to MBT short. We also keep the discussion a bit informal.

- Assume G is an LTS with alphabet  $\Sigma$  divided into inputs  $\Sigma_I$  and outputs  $\Sigma_O$ .
- Let both G and P behave in an input-internal-output loop for each test step i as follows:
  - 1. Wait for an input  $a_i \in \Sigma_I$ , all inputs are accepted and acted on.
  - Do some finite sequence of internal τ-moves. (Non-determinism allowed!)

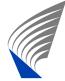

3. Send an output  $b_i \in \Sigma_O$ .

## **Simplified Testing Framework**

- Because of the assumptions above, any sequence  $a = a_0 a_1 \dots a_n \in \Sigma_I^*$  is a valid input test sequence for both *G* and *P*.
- Now feed the test sequence to *P*. It produces the output sequence  $b = b_0 b_1 \dots b_n \in \Sigma_Q^*$ .
- If  $a_0b_0a_1b_1...a_nb_n \notin traces(G)$  the test verdict is fail, otherwise pass.

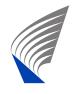

## **Test Verdict Computation**

- Intuitively, if  $a_0b_0a_1b_1...a_nb_n \notin traces(G)$ , then the concrete program P can after some prefix  $a_0b_0a_1b_1...a_l$  with  $l \leq n$  do  $b_l$ , and this cannot be matched by any execution of the golden design G.
- However, in this case P might also violate the safety properties proved for G, and therefore we'd better give a fail test verdict.

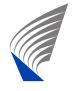

## **Test Verdict Computation (cnt.)**

- To check whether  $a_0b_0a_1b_1...a_nb_n \notin traces(G)$ , we can see  $a_0b_0a_1b_1...a_nb_n$  as an LTS *A*, and *G* as the specification LTS, and then check  $A \leq_{tr} G$ . If  $A \leq_{tr} G$  we give test verdict pass, otherwise fail.
- As you may recall, checking  $A \leq_{tr} G$  usually involves determinising G.
- Thus if *G* has |G| states, the determinised version can have exponentially more states, namely  $2^{|G|}$ .
- By employing the so called on-the-fly determinisation technique, the memory needed to check  $A \leq_{tr} G$  can be bounded by the number of states |G|.

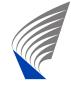

## **Model Based Testing**

- The first commercial model based testing tools have become available.
  - For example, the testing tools by Conformiq (http://www.conformiq.com/) contain automated test generation and execution with MBT techniques.
  - For more on model based testing, see the course: T-79.5304 Formal Conformance Testing http://www.tcs.hut.fi/Studies/T-79.5304/

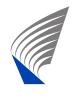